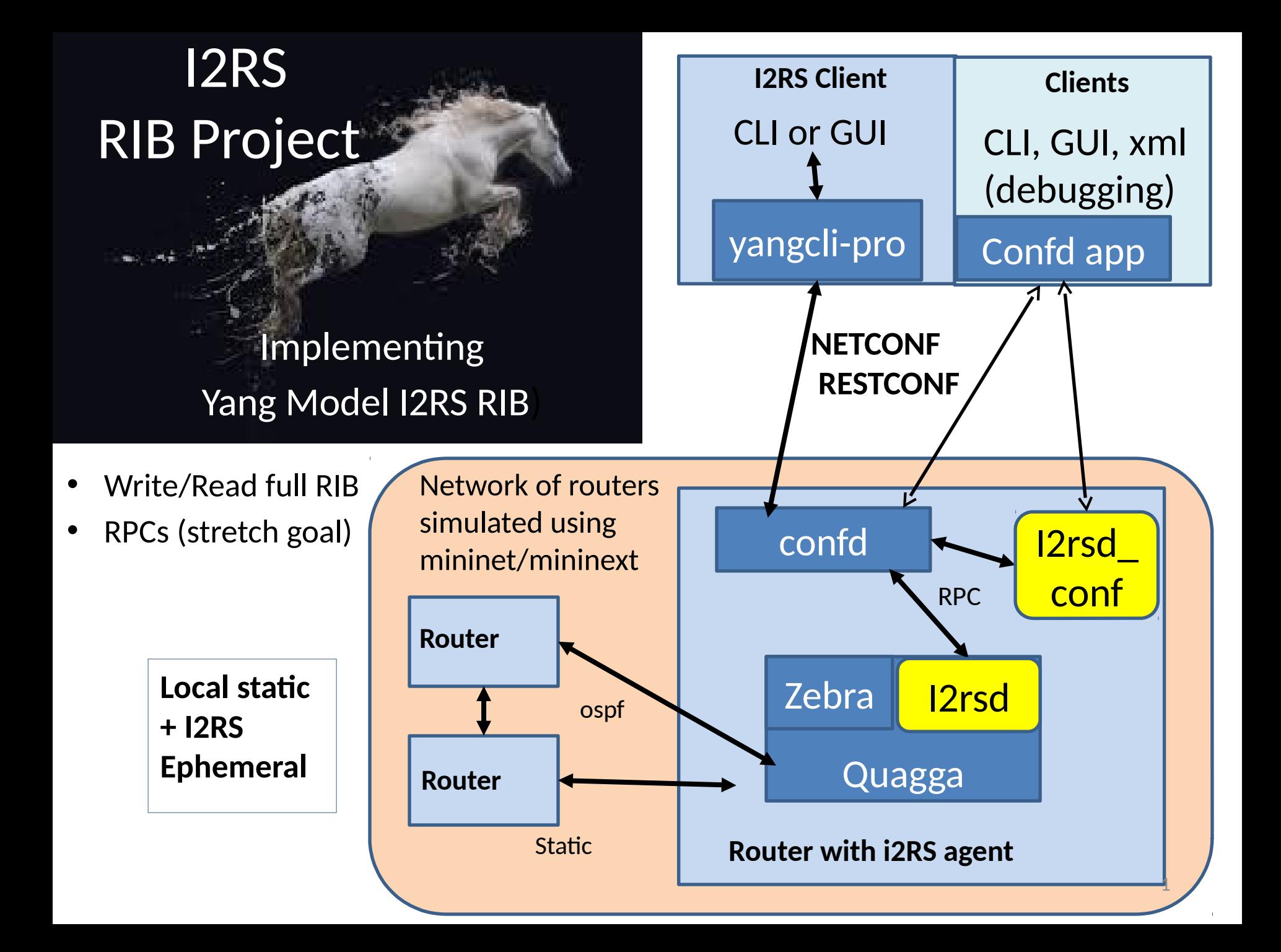

## Ietf-i2rs-rib (Ephemeral routes)

- **What we tried to do**  implement data model in quagga on ubuntu linuz + Port to ONS
- What happened
	- Wrote code 1 before ietf
	- Got Builds working, code compiling
	- Testing/ Debugging will continue this week
- **What we learned:** Implement Yang before WG LC
	- Our Basic model was complex
	- IDs are good at VRF, RIB, Route, NextHop
	- 3-5 levels of "Choice" created Meta
	- Debate on top level (instance or mount point) caught us (Thanks C. Movert for aid!)
- **Whats' next**  Debug code + see if can get solid basic release in August, progress on Ephemeral multi-headed implementations

## Team I2RS

- Don Fedyk
- Thomas Scheffler
- Edwin Cordiero
- Mamadou Bah
- Susan Hares

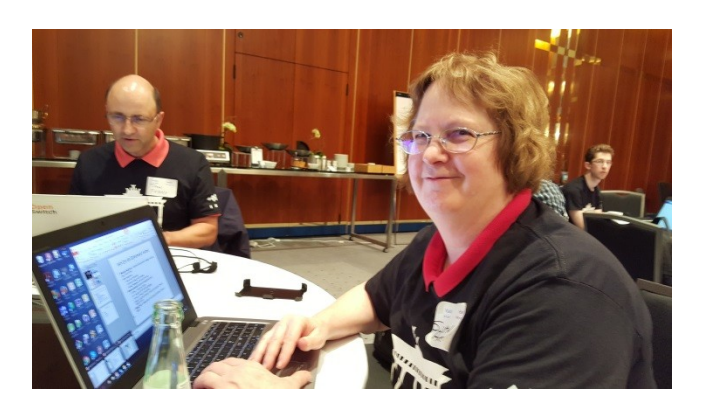

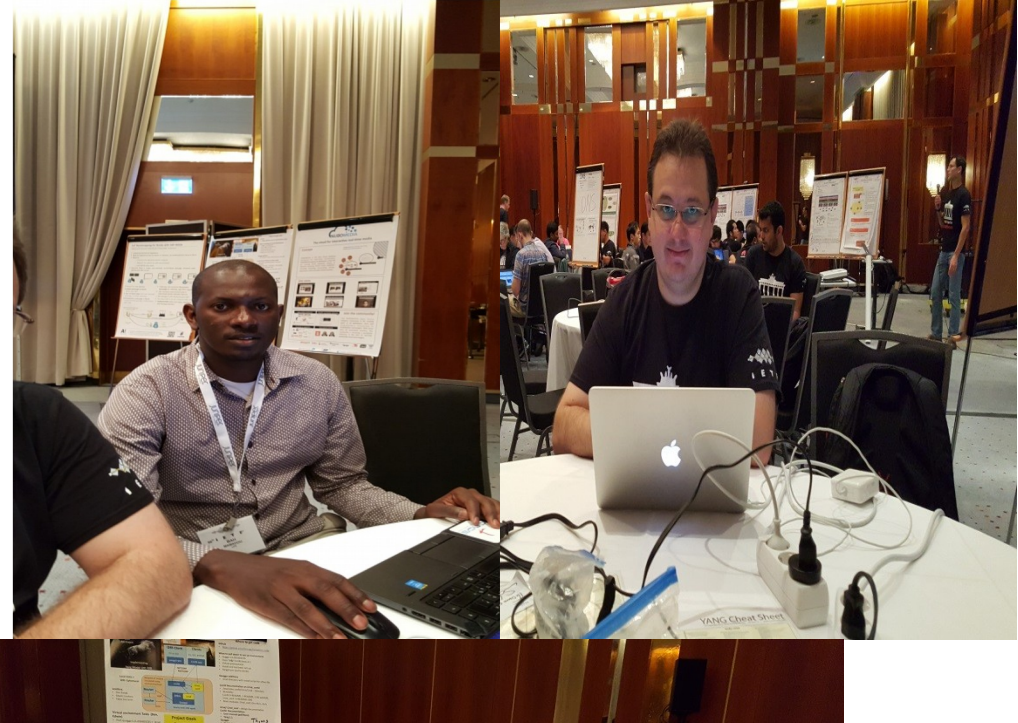

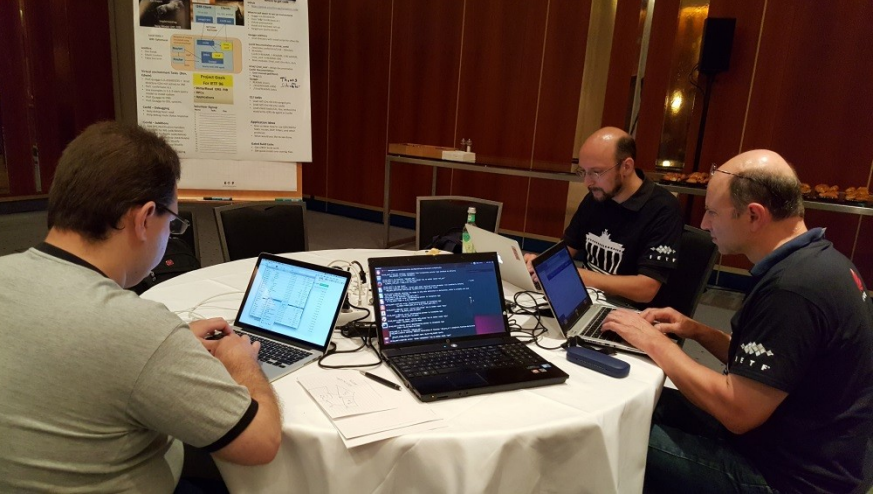